## **NORMALIZAÇÃO DE TRABALHOS ACADÊMICOS**

Baseado nas normas ABNT

Alexandre de Almeida

**SANTO ANDRÉ Jun./2010** 

### **SUMÁRIO**

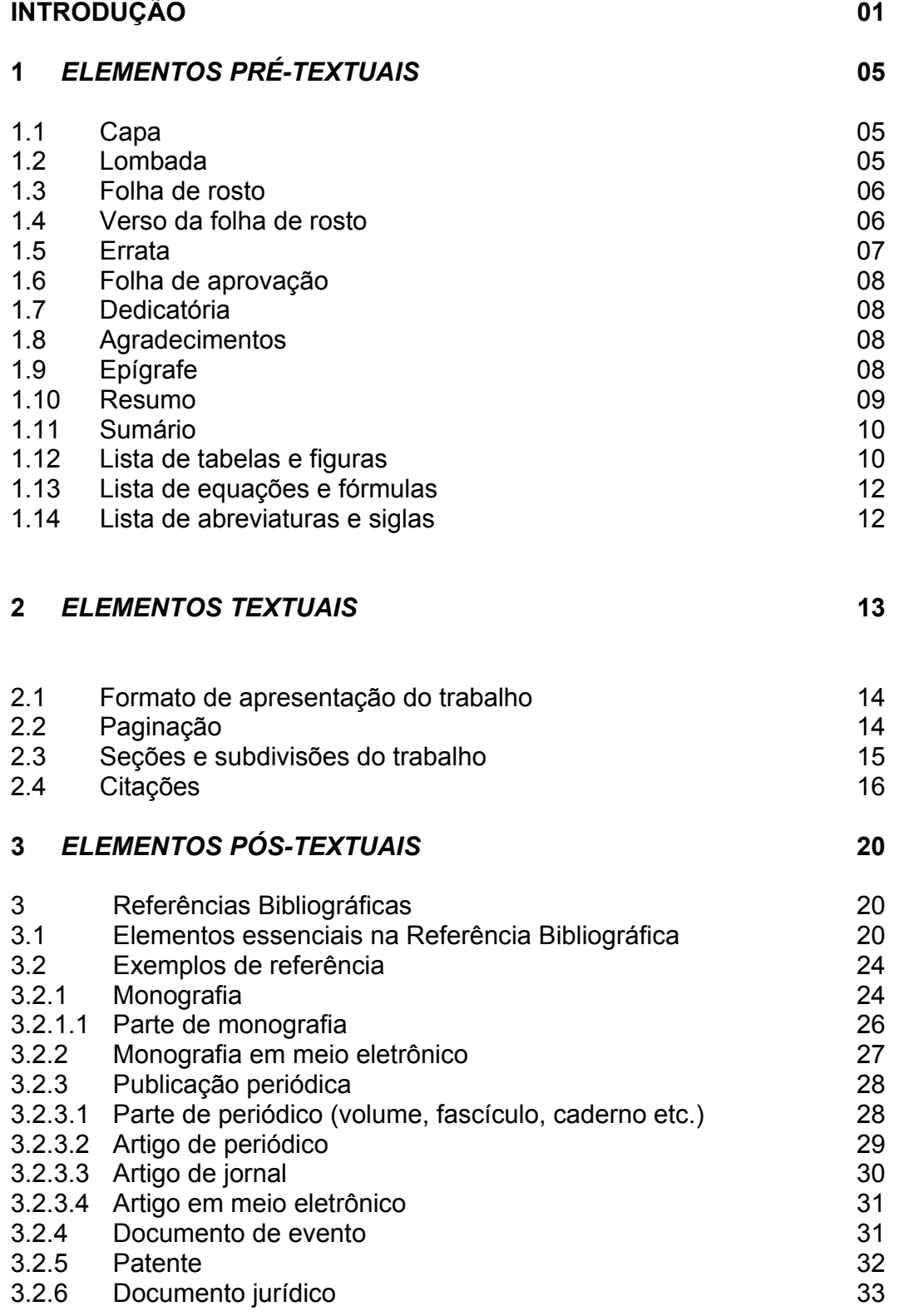

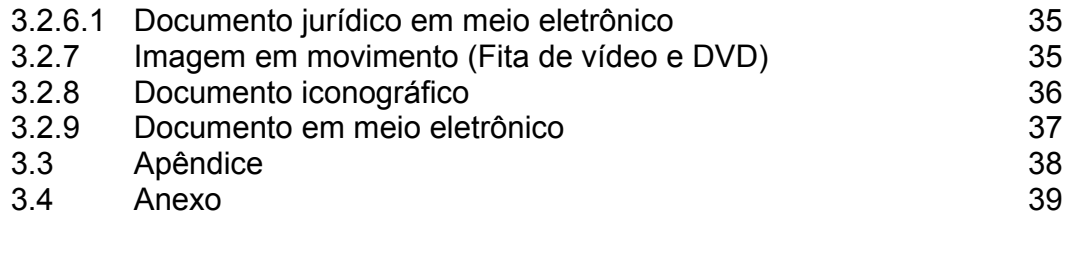

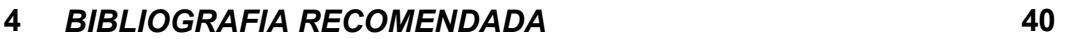

### **INTRODUÇÃO**

Venho através deste trabalho proporcionar à comunidade acadêmica um manual no qual estão expostas as diretrizes necessárias, à apresentação de trabalhos científicos, tendo como referência as normas da Associação Brasileira de Normas Técnicas (ABNT).

### **1 ELEMENTOS PRÉ - TEXTUAIS**

### **1.1 CAPA**

Considerado um elemento obrigatório, traz informações importantes para a identificação do trabalho.

São eles: nome da instituição (opcional), autor, título, subtítulo (se houver), número de volumes (se houver mais de um, especificar o respectivo volume), local (cidade onde foi apresentado o trabalho) e ano de depósito. As informações devem ser transcritas na ordem apresentada acima.

### **1.2 LOMBADA**

Segundo a Associação Brasileira de Normas Técnicas a lombada pode ser descrita como parte da capa da publicação que reúne as margens internas ou dobras das folhas, sejam elas costuradas, grampeadas, coladas ou mantidas juntas de outra maneira.

O título da lombada é o mesmo título da página de rosto, podendo ser abreviado ou não. Deve ser escrito em forma longitudinal, começando do alto para o pé da lombada.

Exemplo:

*\*Os trabalhos devem ser encadernados com capa dura* 

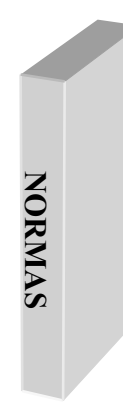

### **1.3 FOLHA DE ROSTO**

Considerado um elemento obrigatório, traz dados como: autoria, título e subtítulo (se houver), número de volumes, informações quanto à natureza do trabalho (se é tese, dissertação, TCC e outros), objetivo (aprovação em disciplina, grau pretendido), nome da instituição a que se destina, nome do orientador e coorientador (se houver), local de depósito (entrega) e ano de depósito (entrega).

### **1.4 VERSO DA FOLHA DE ROSTO**

Temos no verso da folha de rosto a ficha catalográfica, trabalho este, realizado por um profissional bibliotecário, conforme o Código de Catalogação Anglo-Americano – AACR2.

A importância da catalogação em uma Biblioteca está na descrição de suas obras bem como nas opções de serviços e produtos gerados pela mesma, ou seja, a catalogação de uma obra torna possível:

- $\checkmark$  a recuperação por autor, título e assuntos, colaboradores, série, instituição, entre outros;
- $\checkmark$
- $\checkmark$  a padronização das entradas de autor e assunto;
- $\checkmark$  a descrição de cada obra apresentando autor, título, edição, série, assuntos;
- $\checkmark$  a indicação da localização das obras nas estantes da Biblioteca.

Exemplo da ficha catalográfica:

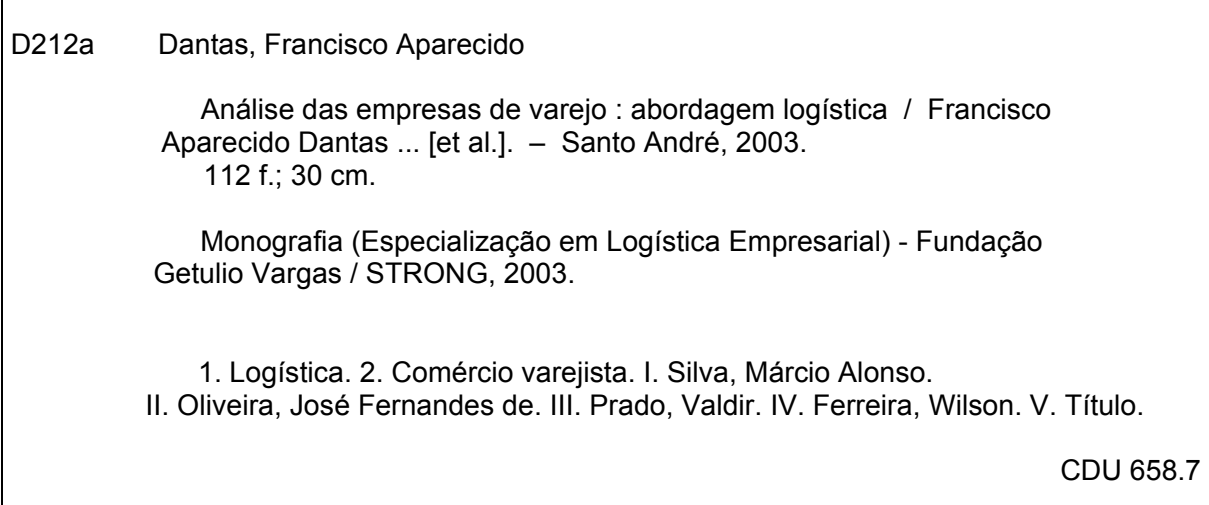

Obs. Utilizado apenas para TCC, Dissertação e Tese

### **1.5 ERRATA**

Elemento opcional, colocado logo após a folha de rosto. Na maior parte das vezes é feita em papel avulso e anexada após o trabalho ser impresso.

Exemplo:

Folha Linha Onde se lê Leia-se 51 9 Econmia Economia

### **1.6 FOLHA DE APROVAÇÃO**

Elemento obrigatório, colocado logo após a folha de rosto, ou após a errata (se houver), contém os seguintes dados: autor, título, subtítulo (se houver), natureza do trabalho (se é tese, dissertação, TCC e outros), objetivo (aprovação em disciplina, grau pretendido), data de aprovação, nome, titulação, assinatura e instituições a que pertencem os membros da banca examinadora.

 *\* Somente para TCC, Tese e Dissertação.* 

### **1.7 DEDICATÓRIA**

A dedicatória é elemento opcional, na qual o autor presta uma homenagem ou dedica seu trabalho a alguém que contribui de alguma forma para a sua elaboração.

### **1.8 AGRADECIMENTOS**

Elemento opcional onde se registram agradecimentos às pessoas e/ou instituições que colaboraram para a execução do trabalho. Colocada logo após a dedicatória.

### **1.9 EPÍGRAFE**

É uma citação curta, geralmente relacionada ao assunto tratado no trabalho e seguida de indicação de autoria. É um elemento opcional.

#### **1.10 RESUMO**

É a síntese do trabalho, nele encontramos os objetivos, metodologias, resultados e conclusões. A redação é feita na língua vernácula (língua de origem), e uma versão em língua estrangeira, sem parágrafos, e contendo de *150* a *500 palavras.* Usar o verbo na voz ativa e na terceira pessoa do singular. O resumo deve ser seguido das palavras-chave e/ou descritores, pois estas permitem identificar o conteúdo de um documento. Considerado uma ferramenta importante para a indexação e recuperação do documento.

É obrigatório o resumo em português e inglês.

**Resumo crítico:** resumo redigido por especialistas com análise crítica de um documento. Também chamado de resenha. Não estão sujeitos a limite de palavras.

**Resumo indicativo:** indica apenas os pontos principais do documento, não apresentando dados qualitativos, quantitativos, etc. De modo geral, não dispensa a consulta ao original.

**Resumo informativo:** informa ao leitor finalidades, metodologias, resultados e conclusões do documento, de tal forma que este possa, inclusive, dispensar a consulta ao original.

### **1.11 SUMÁRIO**

Elemento obrigatório traz a enumeração das principais divisões, seções e capítulos de uma publicação, e o número das páginas em que se iniciam. Elementos pré-textuais não devem constar no sumário. A palavra sumário deve ser centralizada e com a mesma tipologia da fonte utilizada para as seções primárias.

### **1.12 LISTA DE ILUSTRAÇÕES**

Elementos opcionais confeccionados de acordo com a ordem apresentada no texto, indicado por seu nome específico e acompanhado do respectivo número da página. As ilustrações são partes integrantes do desenvolvimento que desempenham papel significativo na expressão de idéias científicas e técnicas. Compreendem as tabelas, gráficos, figuras, fórmulas matemáticas e símbolos.

 Toda ilustração deve ser localizada o mais próximo possível da parte do texto onde é citada, salvo quando por razões de dimensão, isto não seja possível. Neste caso, a ilustração é colocada como anexo. A ilustração deve ser centralizada. As formatações devem seguir as normas do Instituto Brasileiro de Geografia e Estatística (IBGE).

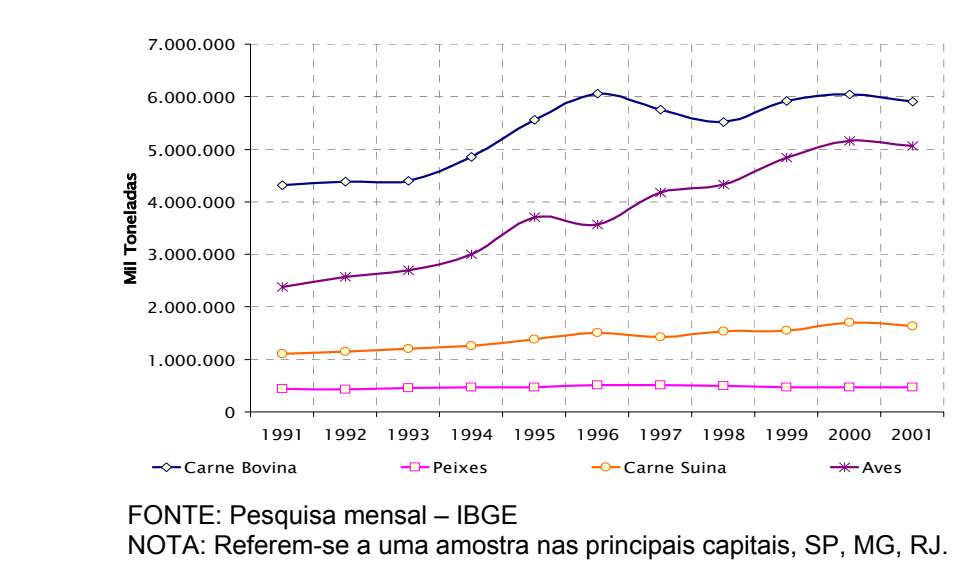

GRÁFICO 1 – Consumo de Pescados no Brasil - 2005

• *Caso os dados sejam extraídos de publicações (livros, revistas, relatórios, etc). Coloca-se dessa forma:* 

FONTE: LOPES, C.; SILVA, R. Pescados no Brasil. **Revista da Associação de Pesca**, São Paulo, n. 5, p. 52, jun./ago. 2005

| <b>Parâmetro</b>        | Ano 1     | Ano <sub>2</sub> | Ano <sub>3</sub> | Ano <sub>4</sub> | Ano 5             | <b>Crescime</b><br>nto<br>(anos $1 -$<br>$\vert 5 \rangle$ |
|-------------------------|-----------|------------------|------------------|------------------|-------------------|------------------------------------------------------------|
| Market<br>Share $*(\%)$ | 1,66      | 2,44             | 2,67             | 2,91             | 3,16              | 90,36                                                      |
| Faturamento<br>(R\$)    | 2.463.749 | 3.613.498        | 3.956.780        | 4.312.891        | $4.679.486^{(1)}$ | 89,93 %                                                    |

TABELA 1 – Plano de Ações Táticas – 2004

FONTE: IPARDES

 NOTA: Receita nacional obtida pelo total de 35.700 tilapicultores no país: US\$ 50.833.000 ou R\$ 148.076.529,00 (1 US\$ = R\$ 2,913)

(1) Dados preliminares

### **1.13 EQUAÇÕES E FÓRMULAS**

Esses elementos aparecem destacados no texto, facilitando a leitura.

Na seqüência normal do texto é permitido o uso de um espaçamento maior entre os parágrafos. Se necessário, devem estar numerados com algarismo arábicos entre parentêses e alinhados à direita.

Exemplo.

$$
x^3 + y^3 = z^3 \tag{1}
$$

$$
(x2 + y2)/ 10 = n
$$
 ...(2)

### **1.14 LISTA DE ABREVIATURAS E SIGLAS**

Quando aparece pela primeira vez no texto, o nome deve ser colocado por extenso e acompanhado da sigla.

Exemplo:

Instituto de Pesquisa Econômica Aplicada (IPEA) Ministério da Ciência e Tecnologia (MCT)

### **2 ELEMENTOS TEXTUAIS**

INTRODUÇÃO – Parte inicial do texto. Na introdução estão expostos informações sobre os objetivos da pesquisa, a importância do problema e outros elementos necessários a compreensão do tema.

DESENVOLVIMENTO – Parte principal do texto, divide-se em seções e subseções. "...é a fundamentação lógica do trabalho de pesquisa".

CONCLUSÃO – Parte final do texto na qual o autor expõe as conclusões relativas ao trabalho.

### **2.1 FORMATO DE APRESENTAÇÃO DO TRABALHO**

O trabalho deve ser apresentado em papel branco no formato A4 (21 cm x 29,7 cm) com a impressão na cor preta. Recomenda-se o uso na digitação, de fonte tamanho 12, espaço 1,5 nas entrelinhas. Para citações longas (mais de três linhas), notas de rodapé, legendas das ilustrações e tabelas, utilizar um tamanho inferior ao do texto. O espaço usado entre as linhas é simples.

Nas referências bibliográficas ao final do texto, usar espaço simples, e separadas entre si por dois espaços simples.

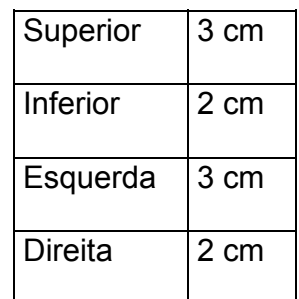

Nas margens, as dimensões usadas são:

### **2.2 PAGINAÇÃO**

As folhas são numeradas seqüencialmente, usando-se números arábicos a partir da primeira folha da introdução, contando-se as anteriores desde a folha de rosto. O número é empregado na margem superior direita da folha. Quando o trabalho possuir mais de um volume deve-se manter a seqüência da numeração das folhas, do primeiro ao último volume. Caso haja apêndice ou anexos, sua paginação deve dar seguimento à do texto principal. O projeto gráfico é responsabilidade do autor.

### **2.3 SEÇÕES E SUBDIVISÕES DO TRABALHO**

### **a) SEÇÃO PRIMÁRIA**

Usar tamanho 12, negrito e com caracteres em letra maiúscula.

### **b) SEÇÃO SECUNDÁRIA**

Usar tamanho 12, com caracteres em letra minúscula.

### **c) SEÇÃO TERCIÁRIA**

Usar tamanho 12, com caracteres em letra minúscula.

Exemplo:

**1 INTRODUÇÃO →** (seção primária)

- 1.1 As novas tecnologias. Æ *(seção secundária)*
- 1.1.1 Internet → (seção terciária)
- 
- 
- 
- 1.1.1.1 Intranet  $\rightarrow$  (seção quartanária)

*Obs. O título de cada seção é separado do início do texto por dois espaços 1,5, entrelinhas. O mesmo é válido para as subseções.* 

### **2.3.1 CITAÇÕES**

Citações são informações extraídas de outras fontes e servem para sustentar o assunto apresentado no trabalho. As citações direcionam os leitores aos originais para que, havendo interesse, possam se aprofundar.

Æ *Obs. Todas as citações acrescentadas no decorrer do trabalho, obrigatoriamente devem constar na lista de referências bibliográficas*.

#### **Os sistemas usados para indicar citações no texto podem ser:**

**NUMÉRICO:** a numeração deve ser única e seqüencial para todo capítulo ou parte. Neste sistema não utilizar notas de rodapé.

Ex: Diz Fernando Pessoa: "Amar é a eterna inocência. Amar é não pensar." <sup>5</sup>

Æ *No rodapé da página coloca-se deste modo:*

\_\_\_\_\_\_\_\_\_\_\_\_\_\_\_\_

5 PESSOA, Fernando. **Poemas escolhidos**. São Paulo: Atlas, 1979.

Æ *Na lista de referência bibliográficas coloca-se deste modo:*

1 PESSOA, Fernado. **Poemas escolhidos**. São Paulo: Atlas, 1979.

**AUTOR-DATA**: Indicação feita pelo sobrenome do autor, instituição ou título de entrada, segue-se a este dado o ano de publicação separado por vírgula e entre parênteses.

Exemplo:

Os planejadores estratégicos coletam informação de forma semelhante aquela dos executivos de marketing. Eles extraem de muitas fontes e são, normalmente, os encarregados de traçar os perfis dos concorrentes para os planos estratégicos anuais. (FULD, 1993, p. 66).

Æ *Na sua lista de referências bibliográficas coloca-se deste modo:*

FULD, Leonardo M. **Administrando a concorrência**. Tradução de Nivaldo Montingelli. 2. ed. Rio de Janeiro: Record, 1993.

*EXEMPLOS DE CITAÇÕES*:

### **a) Citação curta**

*Até três linhas: as citações são inseridas no texto entre aspas ( " )* 

Shapiro (1999, p. 15), destaca que "A informação é cara de *produzir*, mas barata para *reproduzir*."

*Obs. Quando o sobrenome estiver fora dos parênteses, à letra usada é minúscula e quando estiver dentro dos parênteses o sobrenome é maiúsculo.*

Lopes (2005, p. 45) (LOPES, 2005, p. 45)

#### **b) Citação longa**

*Mais de três linhas: as citações ocupam um parágrafo independente, com recuo de 4 cm da margem esquerda, com letra menor que a do texto utilizado e sem aspas, deixando um espaço simples entre as linhas e espaço duplo entre citações e os parágrafos.*

Para Porter (1989, p.187):

Os concorrentes são vistos pela maioria das empresas como uma ameaça. A atenção é concentrada no modo como uma empresa pode obter parcela contra eles e no modo como sua entrada pode ser evitada antes de tudo. Os concorrentes, prossegue esta linha de pensamento, são inimigo, e devem ser eliminados.

Outro exemplo:

Os concorrentes são vistos pela maioria das empresas como uma ameaça. A atenção é concentrada no modo como uma empresa pode obter parcela contra eles e no modo como sua entrada pode ser evitada antes de tudo. Os concorrentes prosseguem esta linha de pensamento, são inimigos, e devem ser eliminados. (PORTER, 1989, p.187).

#### **c) Citação de citação**

#### No texto:

Para Chiavenato (1998) *apud* Rodrigues (2001, p. 137) destaca que: "O mundo atual é uma sociedade institucionalizada e composta de organizações"

#### Na referência:

CHIAVENATO, I. Administração. In: Teoria geral da Administração. São Paulo: Atlas, 1998 *apud* RODRIGUES, R. Administração de empresas: conceitos. São Paulo: Saraiva, 2001.

RODRIGUES, R. **Administração de empresas:** conceitos. São Paulo: Saraiva, 2001.

Nota: *apud* significa citado por.

### **d) Citação de informações obtidas na Internet**

Citações retiradas de meios eletrônicos são apresentadas no texto acompanhadas da nota de rodapé indicando a fonte para que outros possam explorá-la na íntegra. Nesses casos, os dados completos do documento são apresentados nas referências bibliográficas, ao final do trabalho.

Em outras palavras, no mundo da comunicação eletrônica, o 'ativo financeiro' é a informação, e esta migra com velocidade surpreendente, assalta os informatizados e pode restar sem paternidade, a partir da genialidade dos que a manipulam ou do refúgio em países onde a legislação seja flexível ou pouco severa.<sup>1</sup>

Æ *No rodapé da página coloca-se deste modo:*

Æ *Na sua lista de referências bibliográficas coloca-se deste modo:*

1 ARRUDA, Maria da Conceição Calmon. Fontes de Informação: o custo da informação tecnológica. Ci. Inf., Brasília, DF, v. 29, n. 3, p. 120-125, set./dez. 2001. Disponível em: <http://www.ibict.br/cionline/300101/30010103.html.>. Acesso em: 20 mar. 2002.

 $\overline{\phantom{a}}$  $1$  http://www.ibict.br/cionline/300101/30010103.htm

### *3 ELEMENTOS PÓS-TEXTUAIS*

### **3.1 REFERÊNCIAS BIBLIOGRÁFICAS**

Os elementos a seguir aplicam-se a todos os tipos de documentos.

### **a) Autoria pessoal**

### - 1 autor

KOTLER, Philip. **Administração de marketing**: análise, planejamento, implementação e controle. 10. ed. São Paulo: Prentice Hall, 1998.

### - 2 autores

BOYETT, Joseph; BOYETT, Jimmie. **O guia dos gurus**: os melhores conceitos e práticas de negócios. Rio de Janeiro: Campus, 1999.

### - 3 autores

GOLDRATT, Eliyahu M.; COX, Jeff; FULLMANN, Claudiney. **A Meta**: um processo de aprimoramento contínuo. São Paulo: Educator, 1997.

- Mais de três autores (nestes casos, acrescenta-se a expressão *et al*, após o primeiro autor).

SLACK, N. et al. **Administração da produção**. São Paulo: Atlas, 1997. 340 p.

- Coletâneas

WEFFORT, Francisco C. (Org.). **Os Clássicos da política**. 13. ed. São Paulo: Ática, 2001. v. 1

### - Autor entidade

SÃO PAULO (Estado). Secretaria de Estado da Cultura. **Odisséia do som**. São Paulo: Museu da Imagem e do Som, 1987.

BRASIL. Secretaria do Planejamento. **II Plano Nacional de desenvolvimento**: 1975-1979. Brasília, DF, 1974.

Autoria desconhecida (A entrada é pelo nome da obra)

A informação estratégica. Porte Alegre: Manole, 2005.

- Autor repetido na referência bibliográfica (manter a primeira referencia normalmente e as seguintes usar um travessão equivalente a 5 espaços)
- LOBATO, David Menezes. **Estratégia de empresas**. Rio de Janeiro: FGV, 2003.

Notas: No caso de autores com sobrenomes: NETO, JUNIOR, FILHO, a entrada segue o exemplo.

APARECIDO JUNIOR, Ricardo PINHEIRO NETO, Álvaro ALMEIDA FILHO, Antonio

#### **b)Título**

Título e subtítulo das obras devem ser apresentados como aparecem na

obra, separados por dois pontos. Em caso de títulos e subtítulos muito longos

pode-se suprimir parte destes usando-se reticências.

#### EXEMPLOS:

VROOM, Victor H. **Gestão de pessoas não de pessoal**: os melhores métodos... 5. ed. Rio de Janeiro: Campus, 1997.

- Revista com título genérico (acrescenta-se o nome da entidade,

vinculando o título ao nome por uma preposição entre colchetes).

BOLETIM BIBLIOGRÁFICO [da] Fundação Instituto Brasileiro de Geografia e Estatística. Rio de Janeiro, 1957-. Trimestral

\_\_\_\_\_. **BSC**: uma introdução. Rio de Janeiro: FGV, 2005.

#### **c) Edição**

Deve-se adotar abreviaturas dos numerais ordinais e da palavra "edição"

na forma e na língua do documento.

TOLEDO, Geraldo Luciano.; OVALLE, Ivo Izidoro. **Estatística básica**. 2. ed. São Paulo: Atlas, 1982.

GUJARATI, Damodar N. **Basic econometrics.** 3th ed. New York: McGraw-Hill, 1995. 402 p.

FRANÇA, J. L. et al. **Manual para normalização de publicações técnicocientíficas**. 4. ed. rev. ampl. Belo Horizonte: Ed. da UFMG, 2000.

### **d) Local**

O nome deve ser indicado como aparece no documento.

MARTINS, Eliseu. **Contabilidade de custos**: livro de exercícios. 5. ed. São Paulo: Atlas, 1996.

*Obs: Quando figuram várias cidades no documento, indica-se a primeira ou a* 

*mais destacada. Em casos onde a cidade não aparece mas pode-se fazer sua* 

*identificação, o local é indicado entre colchetes. Ex: [São Paulo]* 

*Na impossibilidade de localização da cidade usa-se a expressão latina S.l. (Sine* 

*loco) entre colchetes. Ex: [S.l.]*

### **e) Editora**

Indicada como aparece no documento, simplificando prenomes, ou

suprimindo dados dispensáveis para a identificação.

### EXEMPLOS:

MARTINS, Eliseu. **Contabilidade de custos**. 5. ed. São Paulo: Atlas, 1996.

*\* Obs: na publicação aparece como Editora Atlas*

FRANÇA, J. L. et al. **Manual para normalização de publicações técnicocientíficas**. 4. ed. rev. ampl. Belo Horizonte: Ed. da UFMG, 2000.

*\* Obs: na obra aparece como Editora da UFMG.* 

### Notas

Quando o local e editora não puderem ser identificados usa-se a expressão latina

S. n. (sine nomine) entre colchetes. Ex.: [S.n.]

Quando houver duas editoras, indica-se as duas com seus respectivos locais, veja exemplo:

MENEZES, Débora de. **A comunicação.** Rio de Janeiro: Editora Expressão; São Paulo: EDUSP, 1995. 526 p.

### **f) Data**

Elemento essencial sempre deve figurar na referência, mesmo que seja

data provável, de copyright, etc.

No caso de datas aproximadas usar:

[1981 ou 1982] um ano ou outro

[1959?] data provável

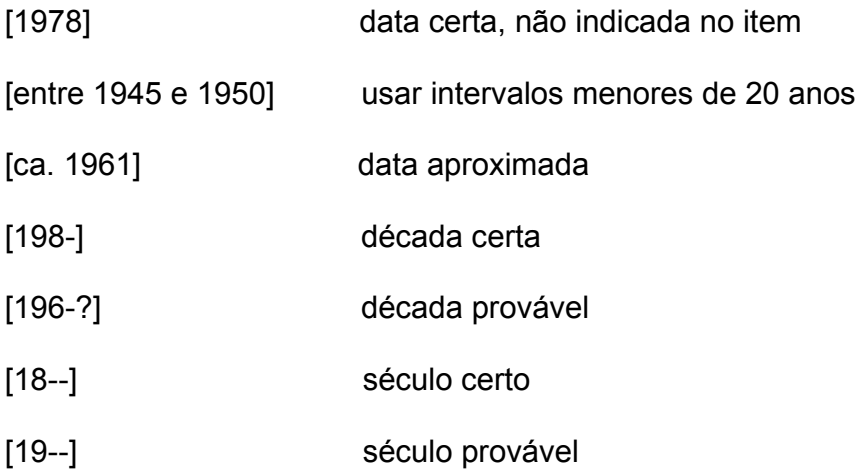

### **3.2 EXEMPLOS DE REFERÊNCIA**

### **3.2.1 Monografias**

- ABRANGÊNCIA: Livros, folhetos, teses, dissertações, manuais, guias, dicionários etc.
- COMPOSIÇÃO E FORMATO:

AUTOR(es) **Título**: subtítulo (se houver). Indicação de responsabilidade se houver). Edição. Local: Editora, Ano. Dados complementares (características físicas, Coleção, notas e ISBN)

EXEMPLO:

### **a) Livro**

PINTO, V. N. **Comunicação e cultura brasileira**. 5. ed. São Paulo: Ática, 2000. 77 p., 18 cm. (Série princípios, 56).

### **b) Teses e Dissertações**

MONTANHA, Carlos S. **O Pensamento geopolítico.** 2002. 287 f. Trabalho de Conclusão de Curso (Especialização)–Faculdade de Administração, Escola Superior de Administração e Gestão – Strong, Santo André, 2002.

PENTEADO, Roberto T. **Um estudo sobre a monitoração tecnológica nas empresas.** 2002. 312 f. Dissertação (Mestrado em Biblioteconomia e Ciência da Informação)–Escola de Biblioteconomia, Universidade Federal de São Carlos, São Carlos, 2002.

PRADO, Alexandre O. Um estudo sobre Empresa Júnior na região do grande ABC**.** 2002. Trabalho apresentado como requisito parcial para aprovação na Disciplina Introdução a Administração, Faculdade de Administração, Escola Superior de Administração e Gestão – Strong, Santo André, 2002.

### **c) Folheto**

MARTINEZ, R. C. **Meio ambiente:** direito e cidadania. São Paulo: UniFMU, 2001. 34 p.

### **d) Dicionário**

SANDRONI, P. **Novíssimo dicionário de economia**. 5. ed. São Paulo: Best Seller, 2000.

#### **e) Guia**

VEJA São Paulo: guia 1996: um roteiro para o paulistano com o melhor da cidade. São Paulo: Abril, 1996. 319 p., il.

### **f) Manual**

BRASIL. Ministério da Fazenda. Secretaria do Tesouro Nacional**. Sistema integrado de administração financeira do governo federal**. Brasília, 1996. 162 p.

### **g) Catálogo**

UNIVERSIDADE FEDERAL DE MINAS GERAIS. Catálogo de dissertações e teses dos cursos de mestrado e doutorado, 1997. Minas Gerais, 1998. 115 p.

### **h) Almanaque**

ALMANAQUE Abril: mundo 2001. São Paulo: Abril, 2001.

### **3.2.1.1 PARTE DE MONOGRAFIA**

ABRANGÊNCIA: Capítulos, volumes, fragmentos, etc.

• COMPOSIÇÃO E FORMATO:

AUTOR(es). Título: subtítulo da parte(se houver). In: Referência completa da monografia no todo. informar ao final a paginação correspondente à parte.

### **a) Parte de coletânea**

NASCIMENTO, E. P. do. Globalização e exclusão social: fenômenos de uma nova crise da modernidade? In: DOWBOR, L.; IANNI, O.; RESENDE, P. E. A. (Org.). **Desafios da globalização**. 3. ed. Petrópolis: Vozes, 1997. p. 74-94.

### **b) Capítulo de livro**

ROVIGHI, S. V. Ontologia existencial e filosofia da existência. In: **História da filosofia contemporânea**: do século XIX à neoescolástica. Tradução por Ana Pareschi Capovilla. São Paulo: Loyola, 1999. cap. 15, p. 397-412.

*Nota: Quando o autor do capítulo é também o autor do livro utiliza-se o travessão, formado por 5 espaços.* 

### **3.2.2 MONOGRAFIA EM MEIO ELETRÔNICO**

• COMPOSIÇÃO E FORMATO:

AUTOR(es). **Título**: subtítulo da parte ou do todo . Edição. Local: Editora, Data. Descrição física do meio ou suporte.

*Notas: no caso de documentos on-line, apresentar a URL entre os sinais < > precedido da expressão "Disponível em:" finalizando com a data de acesso como mostra o exemplo abaixo.*

EXEMPLOS:

### **a) Enciclopédia**

ENCICLOPÉDIA da música brasileira. São Paulo, 1998. Disponível em: <http://www.uol.com.br/encmusical/> . Acesso em: 16 ago. 2001

### **b) Verbete de Dicionário**

SOCIOLOGIA. In: MICHAELIS: moderno dicionário da língua portuguesa. São Paulo : Melhoramentos, 1998. Disponível em: < http://www.uol.com.br/bibliot/dicionar/>. Acesso em 16 ago. 2001

### **3.2.3 PUBLICAÇÃO PERIÓDICA**

ABRANGÊNCIA: Coleção como um todo, fascículo ou números de revistas e jornais, volumes, cadernos etc. *Periódico mais conhecido como revista.*

### **a) Periódico no todo**

• COMPOSIÇÃO E FORMATO:

TÍTULO. Local de publicação: Editora, Data de início da coleção e encerramento (quando houver). Periodicidade. ISSN.

### EXEMPLOS:

REVISTA BRASILEIRA DE ECONOMIA. Rio de Janeiro: Fundação Getúlio Vargas, 1947-. Trimestral. ISSN 0034-7140.

### **3.2.3.1 PARTES DE PERIÓDICOS (VOLUME, FASCÍCULO, CADERNO, ETC)**

• COMPOSIÇÃO E FORMATO:

TÍTULO. Título da parte (se houver). Local de publicação: Editora, volume, número,ano. páginas. outros dados necessários a identificação da publicação.

### EXEMPLOS:

### **a) Número especial de revista**

EXAME. As 500 maiores empresas do Brasil. São Paulo: Abril, n. 26, jun. 1999. 318 p. Edição especial

### **b) Suplemento de periódico**

VOCÊ S.A. Guia dos melhores MBAs brasileiros. São Paulo: Abril, n. 29, 2000. Suplemento

### **c) Fascículo de revista**

ISTO É. São Paulo: Ed. Três, n.1663, 15 ago. 2001. 132 p.

### **3.2.3.2 ARTIGOS DE PERIÓDICOS**

### • COMPOSIÇÃO E FORMATO:

AUTOR(es). Título do artigo: subtítulo quando houver. **Título da publicação.** volume e/ou ano, fascículo ou número, página inicial e final do artigo. Data de publicação.

### EXEMPLOS:

 $\overline{\phantom{a}}$ 

#### **a) Artigo de revista institucional**

FARIA, W. E. A Necessidade de um tribunal de justiça do Mercosul. **Revista da Faculdade de Direito das Faculdades Metropolitanas Unidas**. ano 10, n. 16, p. 93-102.

### **b) Artigo de revista**

ZOELLICK, R. B. Uma política externa republicana. **Política Externa**, São Paulo, v. 10, n. 1, p. 18-29, jun./ago. 2001.

AS 500 maiores empresas do Brasil. Conjuntura econômica, Rio de Janeiro, v. 38, n. 9, jun. 2001. Edição especial.

BORGES, Daniel. Sindicatos, Revista do Sindicato, Rio de Janeiro, ano 9, n. 17, p. 30-36, 3 jun. 2004.

### **3.2.3.3 ARTIGOS DE JORNAL**

• COMPOSIÇÃO E FORMATO:

AUTOR(es)(quando houver). Título: subtítulo(se houver). **Título do jornal**, local, data de publicação, caderno, paginação.

EXEMPLOS:

### **a) Artigo de jornal**

SOARES, P. PIB mostra que a desaceleração é forte. **Folha de S. Paulo**, São Paulo, 16 ago. 2001. Folha Dinheiro, p. 1.

CONY, C. H. Natureza humana. **Gazeta Mercantil**, São Paulo, p. 2, 16 ago. 2001. Finanças & Mercados, Caderno B, p. 2.

LEAL, C. H. Política e governo. **Valor econômico**, São Paulo, p. 2, 16 ago. 2001.

### **3.2.3.4 ARTIGOS EM MEIO ELETRÔNICO**

COMPOSIÇÃO E FORMATO:

Segue-se o formato meio convencional, acrescendo os dados: Disponível em: <URL> e finalizando com a data do acesso, como mostra o exemplo abaixo.

EXEMPLO:

TORRES, E. F. A acessibilidade à informação no espaço digital. **Ciência da Informação**, Brasília, DF, v. 31, n. 3, 2002. Disponível em: <http://www.ibict.br> . Acesso em: 07 mar. 2003.

### **3.2.4 DOCUMENTO DE EVENTO**

ABRANGÊNCIA: Eventos na parte ou no todo, o produto final da reunião de vários documentos (Anais, Procedimentos, etc.).

• COMPOSIÇÃO E FORMATO:

NOME DO EVENTO, Numeração., ano e local da realização. Título do documento. Local de publicação: Editora, data.

EXEMPLO:

### **a) Anais de congressos**

ENCONTRO NACIONAL DE ECONOMIA POLÍTICA, 2., 1997, São Paulo. **Anais...** São Paulo: PUC, 1997. 370 p.

REUNIÃO ANUAL DA SOCIEDADE BRASILEIRA DE PESQUISA MÉDICA, 15., 1998, São Paulo. **Resumos...** São Paulo: SBPM, 1998. 300 p.

Em meio eletrônico

ENCONTRO NACIONAL DE ECONOMIA POLÍTICA, 2., 1997, São Paulo. **Anais...** São Paulo: PUC, 1997. 370 p. Disponível em: <http://www.pucsp.br/eventos/anais.htm>. Acesso em: 21 jan. 2004.

### **b) Trabalho publicado em Anais de congressos**

• COMPOSIÇÃO E FORMATO:

AUTOR(es). Título do trabalho. In: (título do evento),numeração., ano de realização. e o restante da referência finalizando com a página inicial e final da parte.

EXEMPLO:

PEDROSO, J. N. Currículo do curso de administração. In: REUNIÃO NACIONAL DA ANGRAD, 3., 1999, Rio de Janeiro. **Anais...** Rio de Janeiro: ANGRAD, 1999. p. 159-216.

### **3.2.5 PATENTES**

• COMPOSIÇÃO E FORMATO:

ENTIDADE. Autor. **Título**. número da patente, data.

EXEMPLO:

EMBRAPA. Unidade de Apoio, Pesquisa e Desenvolvimento de Instrumentação Agropecuária (São Carlos, SP). Paulo Estevão Cruvinel. **Medidor digital multisensor de temperatura para solos.** BR n. PI 8903105- 9, 26 jun. 1989, 30 maio 1995.

### **3.2.6 DOCUMENTO JURÍDICO**

ABRANGÊNCIA: Legislação, jurisprudência, doutrinas etc.

### **a) Legislação (Constituição, Decretos, Códigos)**

• COMPOSIÇÃO E FORMATO:

JURISDIÇÃO (ou cabeçalho da entidade). Título, numeração e data.

*Obs: quando necessário acrescentar a ementa e os dados necessários à identificação do documento*.

### EXEMPLOS:

BRASIL. Constituição (1988). **Constituição da República Federativa do Brasil**. Organização dos textos, notas remissivas e índices por Juarez de Oliveira. 9. ed. São Paulo: Saraiva, 1994.

BRASIL. **Código comercial**. Organização dos textos, notas remissivas e índices por Juarez de Oliveira. 8. ed. São Paulo: Saraiva, 1993.

BRASIL. Decreto n.º 3884. de 10 de agosto de 2001. dispõe sobre o remanejamento dos cargos em comissão do grupo-direção e assessoramento superiores - das que menciona, e dá outras providencias. **Diário Oficial [da] República Federativa do Brasil**. Brasília, DF, 10 ago. 2001.

### **b) Jurisprudência**

• COMPOSIÇÃO E FORMATO:

JURISDIÇÃO. Órgão judiciário. Título. número. Partes envolvidas (se houver). Relator: Local, data. Título da publicação. Local, ano, volume, pagina inicial e final. data.

### EXEMPLOS:

### **b) Apelação Cível**

SÃO PAULO (Estado). Tribunal de Alçada Civil do Estado de São Paulo. Condomínio. Condomínio Edifício Conselheiro João Alfredo. Ação de cobrança de indenização e multa imposta, por violação da convenção do condomínio. Apelação Cível n.º 681.448-0. Apelante: Condomínio Edifício Conselheiro João Alfredo. Apelados: Edith Spat e outros. Relator: Nelson Ferreira. São Paulo, 20 de agosto de 1996. **Lex:** Jurisprudência dos Tribunais de Alçada Civil de São Paulo. São Paulo, v. 31, n. 102 p. 252-55, maio./jun. 1997.

### **d) Habeas-Corpus**

SÃO PAULO (Estado). Tribunal de Alçada Civil do Estado de São Paulo. *Habeas-Corpus*. Prisão civil. *Habeas-Corpus.* N.º 705.324-9, da 2ª Vara Cível da Comarca de Guarulhos, São Paulo, 4 de setembro de 1996. **Lex:** Jurisprudência dos Tribunais de Alçada Civil de São Paulo. São Paulo, ano 162, v. 31, p. 269-70, mar. 1997.

### **e) Doutrina**

MAGRI, B. S. N.; BUENO, C. S. Tutela cautelar no sistema recursal do código de processo civil modificado. **Revista Trimestral de Jurisprudência dos Estados**, São Paulo, v. 31, n. 125, p. 6-27, maio./jun. 1997.

### **3.2.6.1 DOCUMENTO JURÍDICO EM MEIO ELETRÔNICO**

COMPOSIÇÃO E FORMATO:

Para referenciação de documentos jurídicos em meios eletrônicos utiliza-se o formato convencional, acrescido do endereço eletrônico e a data de acesso.

### EXEMPLOS:

### **a) Legislação**

BRASIL. Constituição (1988). **Constituição da República Federativa do Brasil**. Brasília, DF: Senado, 1988. Disponível em: < http://www.senado.gov.br/bdtextual/const88/const88i.htm>. Acesso em: 17 ago. 2001.

### **3.2.7 IMAGEM EM MOVIMENTO (FITA DE VIDEO E DVD)**

• COMPOSIÇÃO E FORMATO:

TÍTULO: subtítulo (se houver). indicação de responsabilidade. Elenco: Local: Produtora, ano. Suporte (duração) , Elementos complementares (som, cor, etc.)

### EXEMPLOS:

A REVOLUÇÃO dos bichos. Direção: John Stephenson. Produção: Greg Smith. Música: Richard Harvey. Los Angeles: FlashStar Home Vídeo, c1999. 1 DVD (97 min), son., color. Baseado no Best séller de George Orwell. (Coleção Clássicos do Cinema, 1)

Comércio eletrônico. Apresentação de Jean Weiss. São Paulo: COMMIT, 2001. 1 videocassete (120 min), VHS, son., color.

### **3.2.8 DOCUMENTO ICONOGRÁFICO**

• COMPOSIÇÃO E FORMATO:

AUTOR. Título (quando houver). Data. Características físicas.

*Obs: no caso de apresentação do documento em forma impressa ou eletrônica, acrescenta-se os dados da publicação ou endereço eletrônico*.

### EXEMPLOS:

### **a) Fotografia em Papel**

SILVA, L. B. Parque do Ibirapuera**.** 2001. 1 fotografia, color., 25 cm x 34 cm.

### **b) Fotografia Publicada em jornal**

PRATES, J. M. Abertura da Fenasoft. **O Estado de S. Paulo,** São Paulo, 15 mar. 2000. Informática, p. D2. 1 fotografia., color., 12 cm x 25 cm.

### **c) Imagem em Arquivo Eletrônico**

CATEDRAL.JPEG. Altura: 160 pixels. Largura: 149 pixels. 51 Kb. Formato: JPEG. Disponível em: <C:WINDOWS\DESKTOP\Enchente>. Acesso em: 28 out. 2002.

### **d) Transparências**

PRATA, Marcos. **Logística**. MBA em Gestão Empresarial, FGV, 2005. 45 transparências: Color.

### **3.2.9 DOCUMENTOS EM MEIO ELETRÔNICO**

COMPOSIÇÃO E FORMATO:

AUTOR. Título: subtítulo (se houver). indicação de responsabilidade. Disponível em: <endereço eletrônico>. Acesso em: data.

EXEMPLOS:

### **a) Lista de discussão**

LISTA de discussão do Movimento Verde. Lista mantida pela Escola Superior de Administração e Gestão – STRONG. Disponível em: < http:// www.strong.com.br/lista\_meioambiente.htm>. Acesso em: 17 ago. 2001.

### **b)** Homepage

UNIVERSIDADE FEDERAL DO RIO DE JANEIRO. UFRJ – Universidade Federal do Rio de Janeiro. Rio de Janeiro, 2000. Disponível em: < http://www.ufrj.br>. Acesso em: 17 jul. 2001.

INSTITUTO BRASILEIRO DE GEOGRAFIA E ESTATÍSTICA. Homepage Institucional. Disponível em: < http://www.ibge.gov.br>. Acesso em: 17 jul. 2001.

BRASIL. Ministério da Educação. Cadastro das instituições de ensino superior. Disponível em: < http://www.mec.gov.br>. Acesso em: 17 jul. 2001.

IBTA. Homepage corporativa. Disponível em: < http://www.impacta.com.br>. Acesso em: 17 jul. 2001.

### **c) Arquivo em Disquete**

PROJECT 1998: passo a passo: arquivos de exemplos. São Paulo: Makron Books, 15 jul. 1999. 1 disquete 3 ½ pol.

### **d) Base de Dados**

UNIVERSIDADE DE SÃO PAULO. Dedalus: base de dados bibliográficos...Rio de Janeiro, 2000. Disponível em: <http://www.usp.br/sibi>. Acesso em: 2 out. 2000.

MELO, Cláudia B.; MELO, L. B. Banco de dados médicos. Campinas, SP: UNICAMP, 2000. Disponível em: <http://www.nib.unicamp.br/slides/bdados>. Acesso em: 2 out. 2000.

### **e) Programa (software)**

MICROSOFT Windows XP. [S.l.]: Microsoft Corporation, 2002. 1 CD-ROM

### **3.3 APÊNDICE**

Elemento opcional, é um texto ou documento elaborado pelo autor a fim de complementar sua argumentação. Só devem ser incluídos quando forem imprescindíveis à compreensão deste.

Exemplo:

APÊNDICE A – Propostas de soluções para pequenas empresas APÊNDICE B – Equações e dados selecionados

### **3.4 ANEXO**

Elemento opcional, é um documento ou texto que fundamenta, comprova e ilustra o trabalho. São: mapas, leis, estatutos, entre outros.

Exemplo:

ANEXO A – Dados estatísticos do IPEA ANEXO B – Modelo de questionário aplicado nas empresas - SEBRAE

### **4 BIBLIOGRAFIA RECOMENDADA**

ASSOCIAÇÃO BRASILEIRA DE NORMAS TÉCNICAS. **NBR 6023:** informação e documentação: referências – elaboração. Rio de Janeiro, 2002.

ASSOCIAÇÃO BRASILEIRA DE NORMAS TÉCNICAS. **NBR 14724:** informação e documentação: trabalhos acadêmicos – apresentação. Rio de Janeiro, 2002.

ASSOCIAÇÃO BRASILEIRA DE NORMAS TÉCNICAS. **NBR 10520:** informação e documentação: citações em documentos – apresentação. Rio de Janeiro, 2002.

CRUZ, Anamaria da Costa; PEROTA, Maria Luiza Loures Rocha; MENDES, Maria Tereza Reis. Elaboração de referências (NBR 6023 / 2002)

ORTIZ, Denilson Aparecido. **Apresentação de trabalhos acadêmicos e científicos.** São Paulo: FMU, 2001.

### **Recomendações**

### **Corpo do Trabalho**

*"As folhas são numeradas seqüencialmente, usando-se números arábicos a partir da primeira folha da introdução, contando-se as anteriores desde a folha de rosto.* 

*Os textos devem ser apresentados em formato A4, digitados na cor preta, com exceção das ilustrações.* 

*Recomenda-se, para digitação, a utilização de fonte tamanho 12 para o texto e tamanho menor para citações de mais de três linhas, notas de rodapé, paginação e legendas das ilustrações e tabelas. No caso de textos com citações maiores que três linhas, deve-se observar apenas o recuo de 4 cm da margem esquerda.* 

*As folhas devem apresentar margem esquerda e superior de 3 cm; direita e inferior de 2 cm.* 

*Todo o texto deve ser digitado com espaço 1,5. As referências, ao final do trabalho, devem ser apresentadas em com espaço simples e separadas entre si por dois espaços simples.* 

*Os títulos das subseções devem ser separados do texto que os precede ou que os sucede por dois espaços 1,5."* 

*Fonte: ABNT, NBR 14724: 2002.*

### **REFERÊNCIAS BIBLIOGRÁFICAS**

(A seqüência das referências deverá ser por ordem alfabética pelo nome do autor, como segue modelo abaixo.)

BRASIL. Constituição (1988). **Constituição da República Federativa do Brasil**. Brasília, DF: Senado, 1988. Disponível em: <http://www.senado.gov.br/bdtextual/const88/const88i.htm>. Acesso em: 17 ago. 2001.

BRASIL. **Código comercial**. Organização dos textos, notas remissivas e índices por Juarez de Oliveira. 8. ed. São Paulo: Saraiva, 1993.

CONY, C. H. Natureza humana. **Gazeta Mercantil**, São Paulo, p. 2, 16 ago. 2001. Finanças & Mercados, Caderno B, p. 2,

EXAME. As 500 maiores empresas do Brasil. São Paulo: Abril, n. 26, jun. 1999. 318 p. Edição especial.

FRANÇA, J. L. et al. **Manual para normalização de publicações técnicocientíficas**. 4. ed. rev. ampl. Belo Horizonte: Ed. da UFMG, 2000.

MARTINS, Eliseu. **Contabilidade de custos**. 5. ed. São Paulo: Atlas, 1996.

MICROSOFT BRASIL. Microsoft lança campanha publicitária para pequenas e médias empresas. Notícias & Informações. Disponível em: < http://www.microsoft.com/brasil/pr/2004/mcann.asp>. Acesso em: 31 abr. 2004.

MICROSOFT BRASIL. Homepage corporativa. Disponível em: < http://www.microsoft.com/brasil/default.asp>. Acesso em: 05 nov. 2004.

MONTANHA, Carlos S. **O Pensamento geopolítico.** 2002. 287 f. Trabalho de Conclusão de Curso (Especialização)–Faculdade de Administração, Escola Superior de Administração e Gestão – Strong, Santo André, 2002.

PENTEADO, Roberto T. **Um estudo sobre a monitoração tecnológica nas empresas.** 2002. 312 f. Dissertação (Mestrado em Biblioteconomia e Ciência da Informação)–Escola de Biblioteconomia, Universidade Federal de São Carlos, São Carlos, 2002.

ROVIGHI, S. V. Ontologia existencial e filosofia da existência. In: **História da filosofia contemporânea**: do século XIX à neoescolástica. Tradução por Ana Pareschi Capovilla. São Paulo: Loyola, 1999. Cap. 15, p. 397-412.

TAVES, Rodrigo França. Ministério corta pagamento de 46,5 mil professores. **O Globo,** Rio de Janeiro, 19 maio 1998. Disponível em:<http://www.oglobo.com.br/>. Acesso em: 19 maio 1998.

TORRES, E. F. A acessibilidade à informação no espaço digital. **Ciência da Informação**, Brasília, DF, v. 31, n. 3, 2002. Disponível em: <http://www.ibict.br>. Acesso em: 07 mar. 2003.

UNIVERSIDADE FEDERAL DO RIO DE JANEIRO. UFRJ – Universidade Federal do Rio de Janeiro. Rio de Janeiro, 2000. Disponível em: <http://www.ufrj.br>. Acesso em: 17 jul. 2001.

ZOELLICK, R. B. Uma política externa republicana. **Política Externa**, São Paulo, v. 10, n. 1, jun./ago. 2001.

(Para cada tipo de documento (livro, revista, etc), há um formato diferenciado que deve ser respeitado)

**Apresentação de Apêndice e Anexo** 

# **APÊNDICE A – FICHA DE PESQUISA**

*Elemento opcional, é um texto ou documento elaborado pelo autor a fim de complementar sua argumentação.* 

## **ANEXO**

# **ANEXO A – DADOS ESTATÍSTICOS DO IPEA**

*Elemento opcional é um documento ou texto que fundamenta, comprova e ilustra o trabalho.*